## **GNG1503A Automne 2023 A05-FA52**

## **LIVRABLE E: Plan et coût du projet**

## *MEMBRES D'EQUIPE Numéro d'étudiants*

1. Abomo Dozeng Arnaud Joguy 300391035 2. Imad El Bacha 300316248 3. Ahmed Yassine Ben Ayed 300393076 4. Aminata Aliou 300276865 5. Chahd Machkour 300309383 6. Tania Pillay 300342827 7. Lina Azzouzi 300343213

Date de soumission: 29 octobre 2023

Faculté de génie

## **Université d'Ottawa**

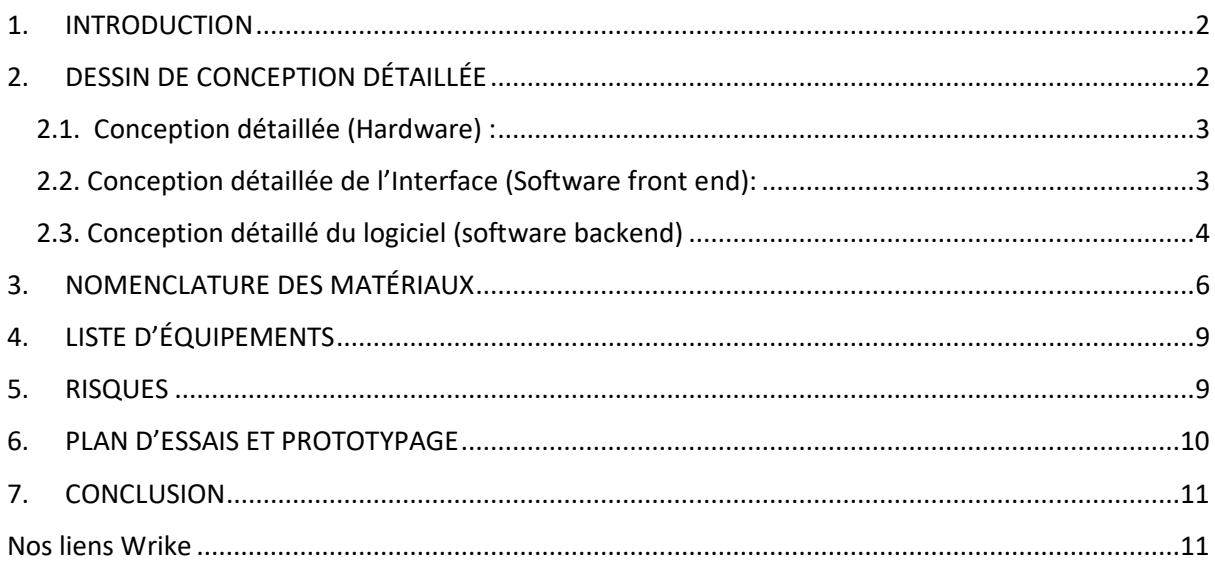

## <span id="page-2-0"></span>1. INTRODUCTION

Ce document porte sur l'ensembles des éléments dont nous auront besoin pour réaliser le premier prototype dans le cadre du projet d'équipe. Il est constitué de la conception détaillée de la solution que nous avons choisie dans le livrable précédent c'est à dire la conception détaillée de chaque soussystème de la solution. Ensuite la nomenclature des matériaux, leurs prix, leur utilité dans le cadre du prototype. La liste d'équipement nécessaire est aussi établie ainsi que les risques à prendre en compte et finalement le plan d'essais que nous allons suivre pour réaliser des tests avec le prototype.

## <span id="page-2-1"></span>2. DESSIN DE CONCEPTION DÉTAILLÉE

#### <span id="page-2-2"></span>2.1. Conception détaillée (Hardware) :

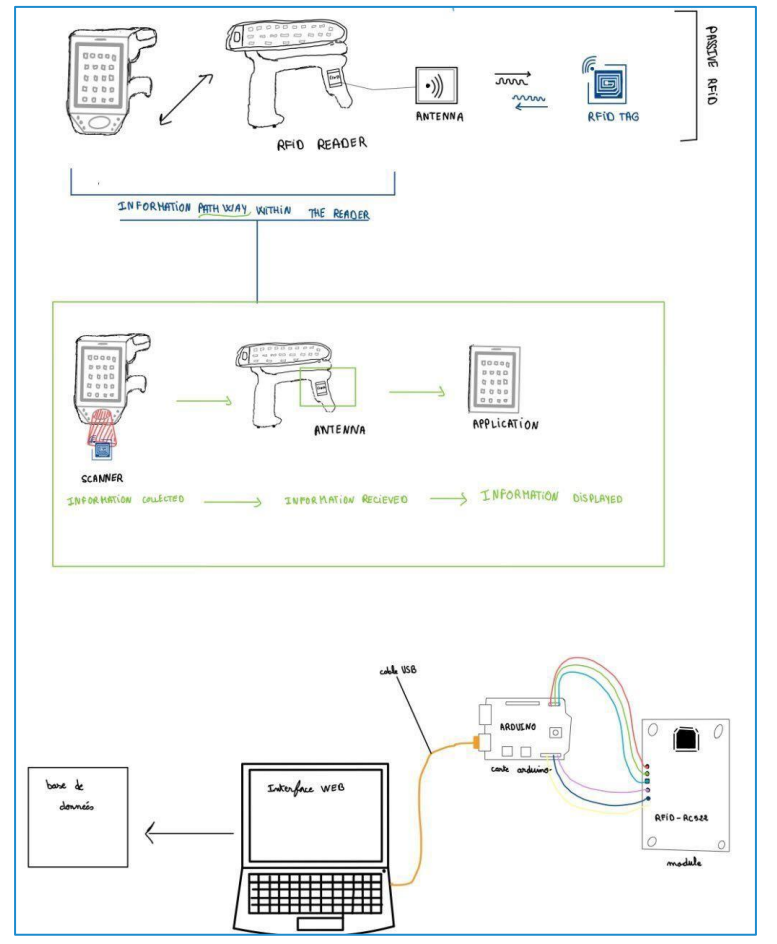

### <span id="page-3-0"></span>2.2. Conception détaillée de l'Interface (Software front end):

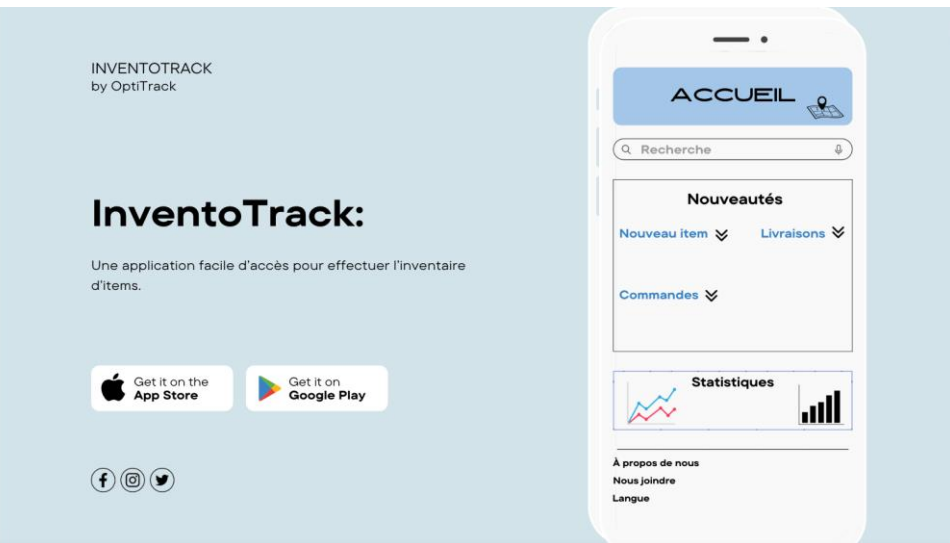

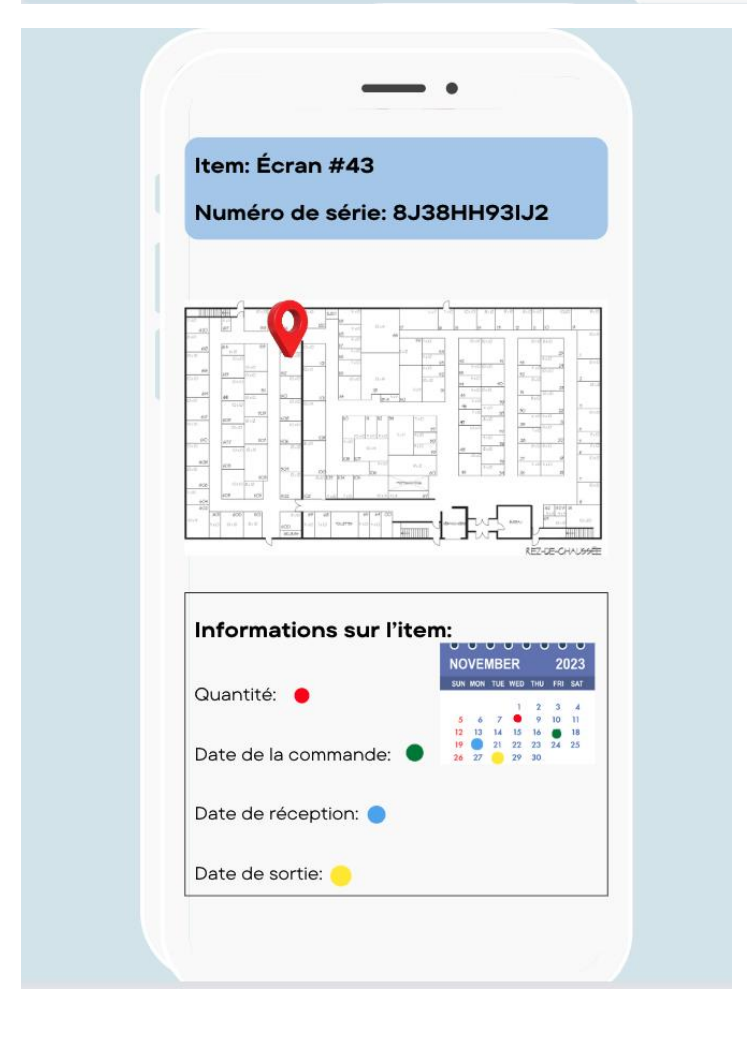

### <span id="page-4-0"></span>2.3. Conception détaillé du logiciel (software backend)

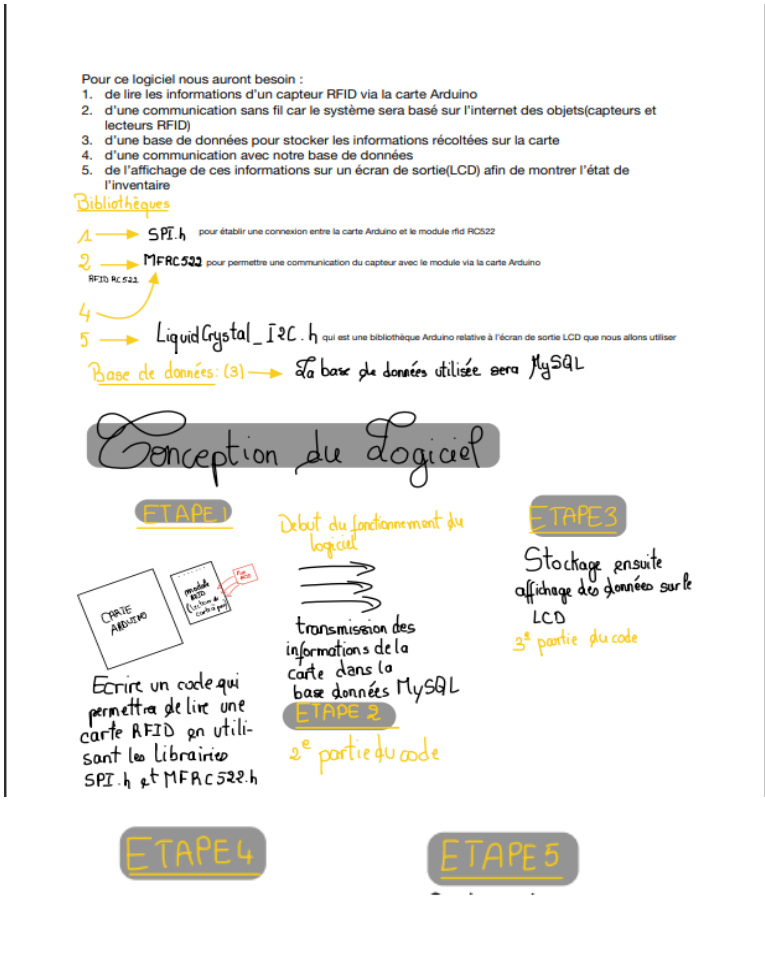

Ecrire un bloc gle code qui va géner les erreurs etlou exceptions pouvant se produire

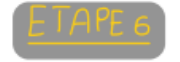

Faire des systèmes<br>de sauvegarde et de<br>pécupération

Portion de code qui octroie le droits aux utilisateurs d'ôte en mésure ou non d'ajouter/de modifier/de<br>supprimer pluséléments de l'inventaire.

#### ETAPE7

Jumeler le logiciel avec l'antivirus Kaspersky ontiginus (Intégration avec  $s$ *IEM* \* Security Information and Event Management En Français: Systèmes de Gestiem<br>des Informations et des Évènements de Sécurité

<span id="page-5-0"></span>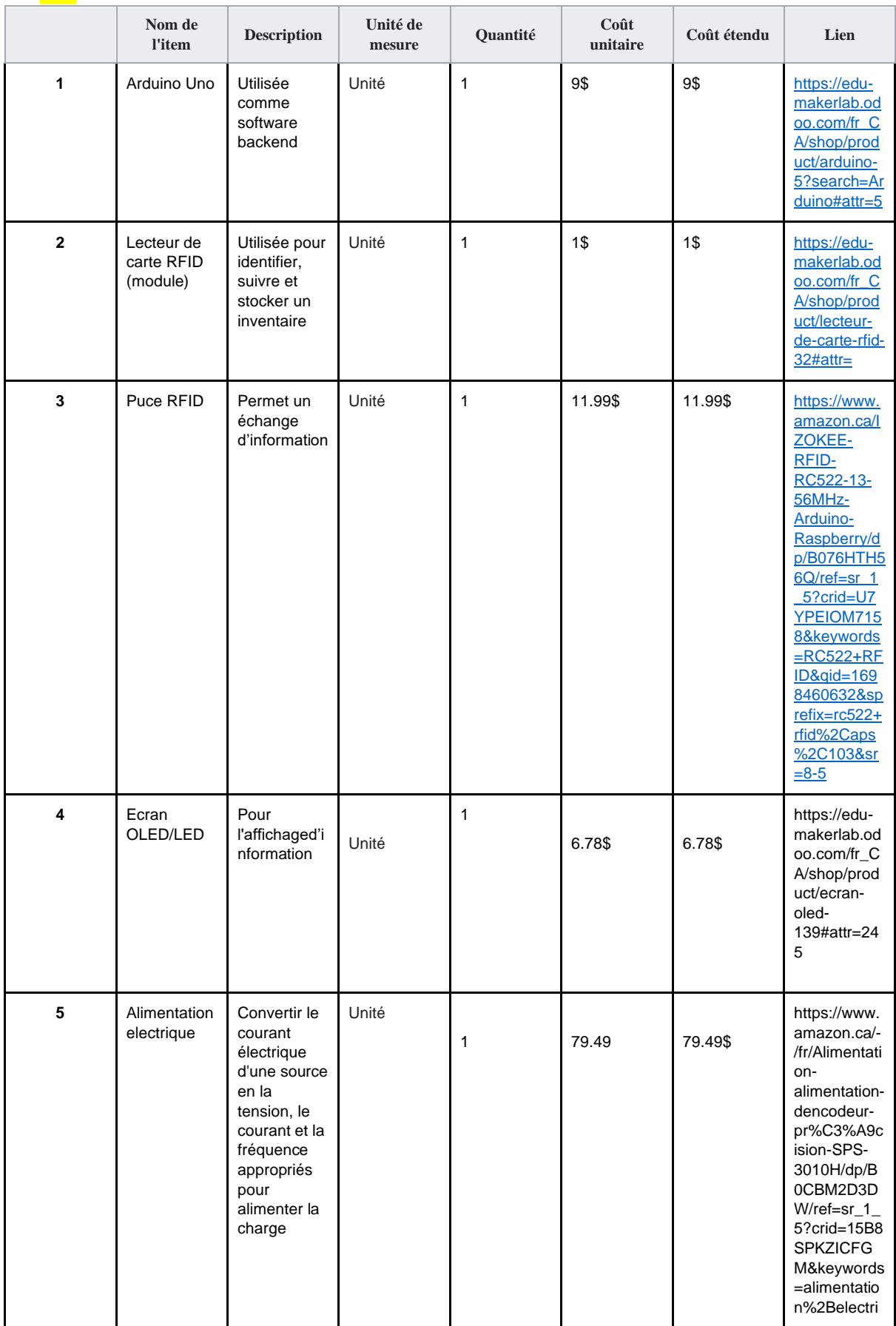

## 3. NOMENCLATURE DES MATÉRIAUX

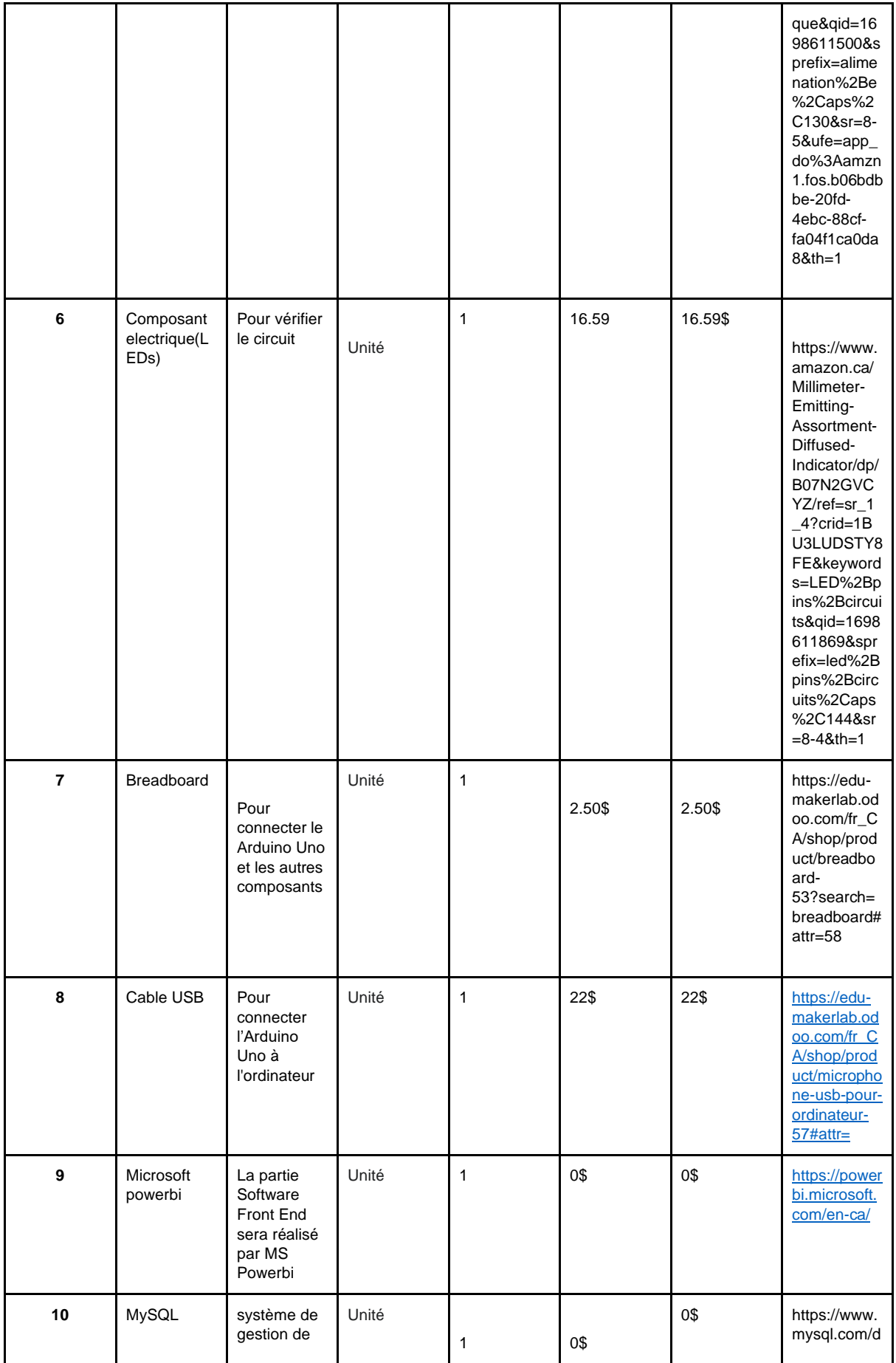

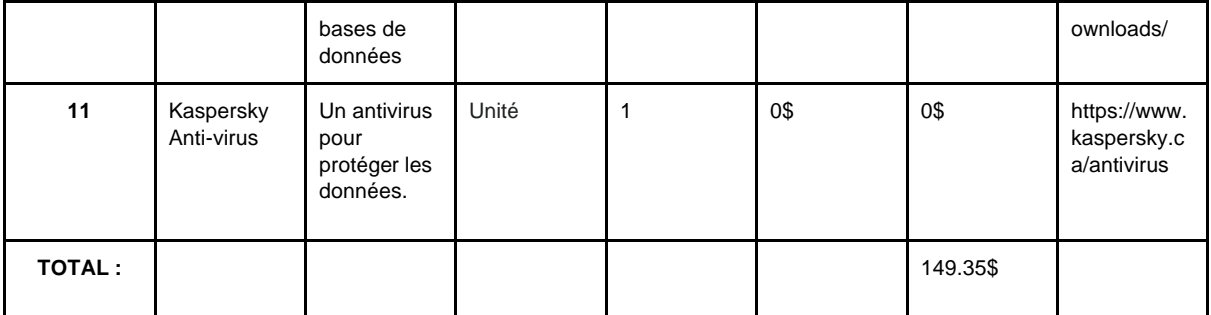

# <span id="page-7-0"></span>**4.** LISTE D'ÉQUIPEMENTS

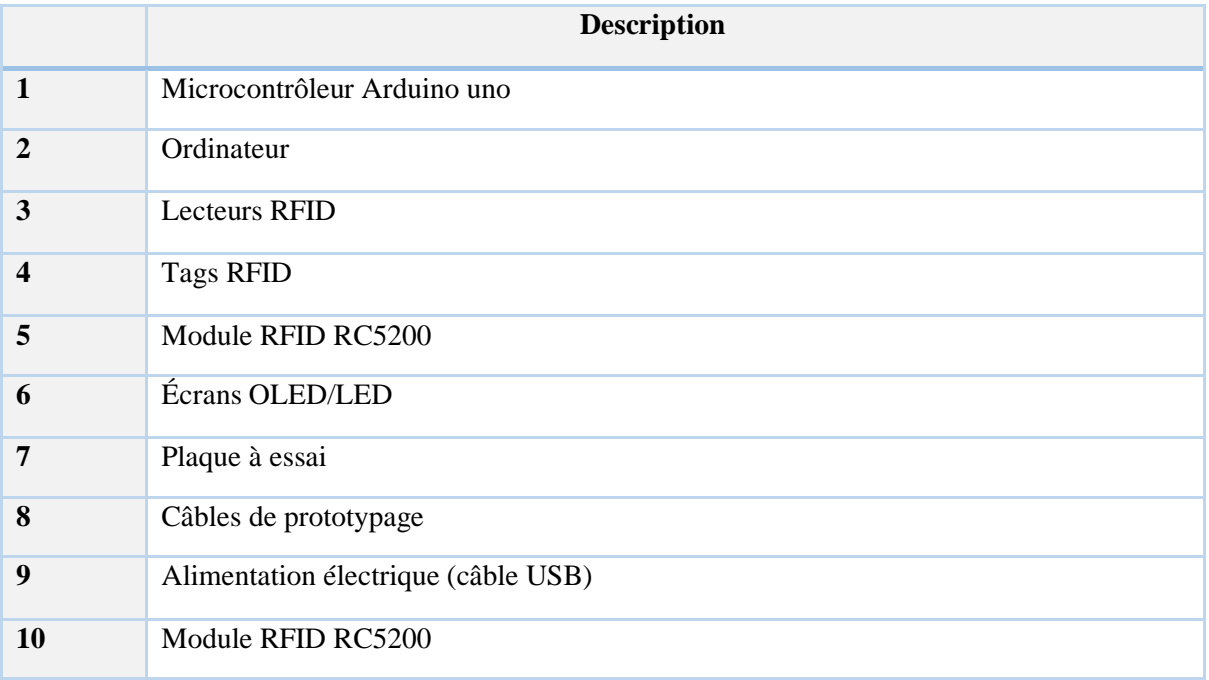

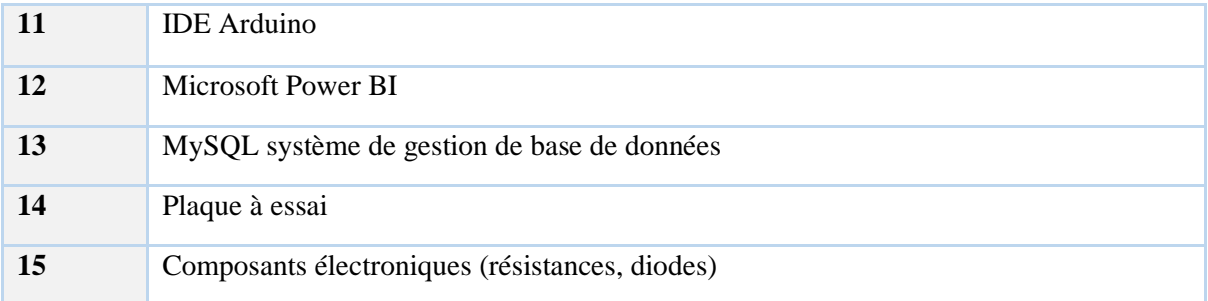

## <span id="page-8-0"></span>**5.** RISQUES

### • **Perte de données :**

**Risque :** Les données d'inventaire pourraient être perdues en raison de défaillances matérielles ou logicielles.

**Plan de contingence :** Mettez en place des sauvegardes régulières des données sur un serveur sécurisé.

#### • **Sécurité des données :**

**Risque** : Les données d'inventaire pourraient être compromises en cas de piratage ou d'accès non autorisé.

**Plan de contingence** : Mise en place de mesures de sécurité robustes et fiables, telles que le chiffrement des données, l'accès restreint en plus de la présence d'un antivirus.

#### • **Coûts imprévus :**

**Risque** : Des coûts supplémentaires peuvent survenir en raison de changements de portée ou de problèmes imprévus.

**Plan de contingence** : Avoir une réserve budgétaire pour faire face aux dépenses imprévues.

### • **Retards dans le projet :**

**Risque** : Les retards dans la mise en œuvre du projet peuvent survenir en raison de problèmes techniques ou de gestion.

**Plan de contingence** : Avoir un plan de gestion de projet solide, identifier les étapes critiques et surveiller attentivement les progrès.

### • **Défaillance du matériel Arduino :**

**Risque** : La carte Arduino pourrait tomber en panne, entraînant une interruption de la gestion de l'inventaire.

**Plan de contingence** : Avoir du matériel de rechange disponible et un plan pour le remplacement rapide en cas de défaillance.

### • **Problèmes de lecture RFID :**

**Risque** : Le lecteur RFID peut avoir des difficultés à lire les puces RFID, entraînant des erreurs dans l'inventaire.

**Plan de contingence** : Effectuez des tests rigoureux pour vous assurer que le lecteur fonctionne correctement et ayez un plan pour résoudre les problèmes de lecture.

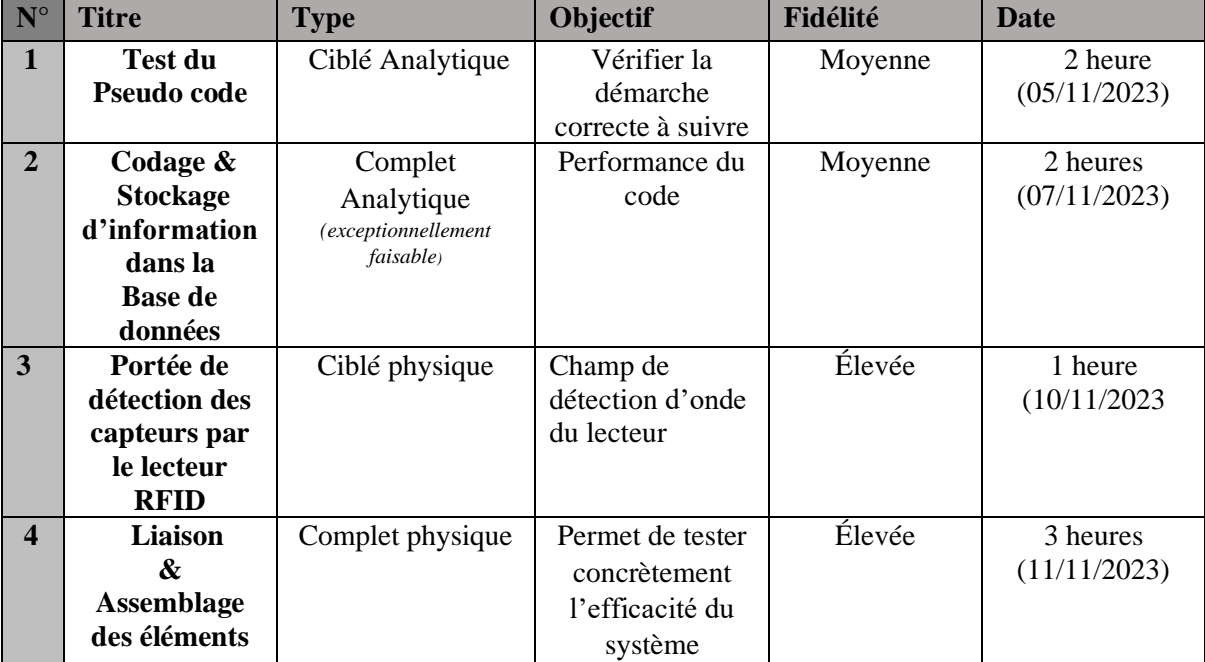

## <span id="page-9-0"></span>6. PLAN D'ESSAIS ET PROTOTYPAGE

#### **Commentaires**

N°1 : Cette étape ne contient ni le stockage des informations ni une phase de test ni la partie affichage et sauvegarde. Elle sert seulement de repère pour la suite.

N°2 : Cette partie contiendra toute la partie non physique du projet allant du code final au stockage des informations au traitement et à la gestion des erreurs. Il s'agira d'écrire des blocs de codes séparés ayant chacune une tache précise.

N°4 : Cette partie final rassemblera tout le code du projet, le reliant à une base de données, lui intégrant un moyen d'affichage de sauvegarde et un système d'antivirus. Le système sera alors capable de capter, d'interpréter et de réagir en tant que telle aux informations reçues.

## <span id="page-9-1"></span>7. CONCLUSION

Dans le cadre de l'avancement de notre projet de gestion d'inventaire, nous avons tiré parti de tous les concepts que nous avions développés au cours de nos travaux de groupe précédents. Ces concepts, élaborés avec soin, ont servi de fondement solide pour la création du premier prototype. Le prototype que nous avons développé représente une étape essentielle dans le développement de notre système de gestion d'inventaire, offrant une démonstration concrète de notre vision et de notre compréhension des besoins des utilisateurs. Il nous permettra également de recueillir des commentaires et des suggestions précieux pour affiner davantage notre solution. Nous sommes convaincus que ce processus itératif

basé sur nos travaux antérieurs nous rapproche de notre objectif de créer une gestion d'inventaire efficace et innovante, répondant aux besoins spécifiques de notre projet.

## <span id="page-10-0"></span>Nos liens Wrike

Livrable E :<https://www.wrike.com/open.htm?id=1239808565>

Plan d'essais du prototype 1 : <https://www.wrike.com/open.htm?id=1239809436>